# Transforming EconLit references to BibTeX references with elit2bib

Marc-Andreas Muendler‡

Tiago Ribeiro

University of California, San Diego

#### April 22, 2012

The American Economic Association's online database EconLit provides economic references for download into a text file. For users of LATEX, it is convenient to transform those references into a format that BibTeX understands. The script elit2bib does this.

We have completely rewritten elit2bib to work with the new format of EconLit records at URL www.aeaweb.org/econlit/efm. Our script, programmed in Perl 5, makes exhaustive use of the information now available at AEA/EconLit. Similar to earlier versions, the script evaluates the input and checks for possible problems in output creation. In particular, elit2bib warns the user of detected mistakes or inconsistencies, mostly resulting from non-standard EconLit records. This documentation describes the main characteristics of our program, how to obtain an adequate input file from AEA/EconLit and how then to apply elit2bib to create a BibTeX output file. The output file may still need a manual check. We programmed elit2bib so that it alerts the user of possible problems. For a quick overview of options and warnings, see the appendix (p. [20\)](#page-19-0). The fastest introduction is probably a look at our examples in Section [5](#page-13-0) (p. [14\)](#page-13-0).

Originals are available at url http://econ.ucsd.edu/muendler/. This document explains the use of elit2bib version 1.3.2 from April 18, 2012. This most recnet version of elit2bib works on EconLit output that was generated after January 2011.[1](#page-0-0)

<span id="page-0-0"></span> $\frac{1}{4}$ muendler@econ.ucsd.edu (www.econ.ucsd.edu/muendler)

<sup>1</sup>Earlier EconLit output from WebSpirs can be transformed with legacy versions of elit2bib (available from URL  $www.econ.ucsd.edu/muendler$  including respective documentation).

## 1 What elit2bib Can Do For You

The Perl script elit2bib transforms EconLit downloads of references to reference files that can be read by BibTeX and included in LATEX. The current version

- is designed to work with the most recent structure of EconLit downloads (but no longer supports the filtered downloads through FirstSearch, Ovid, WebSpirs or Silverplatter, which frequently change);
- oversees its own output and warns users if problems are discovered; in particular, it checks for possible inconsistencies, possible mistakes, or a lack of completeness when EconLit records were reported in a nonstandard manner;
- uses the line item "DT:" in EconLit (which takes values such as "Journal Article", "Collective Volume Article", "Book") to transform all references to according BibTeX records in a consistent way;
- includes a variety of options to create the most appropriate output for the user's preferred BibTeX styles;
- keeps the abstract, source information, and internet links in according BibTeX line items for convenience; these records are not going to be output in the typical reference section of the LATEX document, but allow the user to quickly re-access broader information about a reference in the .bib file;
- includes an optional algorithm to create BibTeX keys;
- marks the initials of the most common proper names as capital letters, so BibTeX styles that turn non-starting letters into lower-case letters will not switch proper name initials to lower-case letters.

elit2bib is implemented as a Perl script, it is not available as a stand-alone routine.

In the following section, we describe how a BibTeX file can be created from AEA/EconLit input, using elit2bib. There are three steps. First, adequate input from AEA/EconLit needs to be downloaded.[2](#page-1-0) This is explained in Sec-

<span id="page-1-0"></span><sup>2</sup>Other online providers of EconLit (such as FirstSearch, Ovid, WebSpirs or Silverplatter, for instance) do not output in a format that the current version of elit2bib can process. Alternative platforms change formats frequently so we chose to base the present version of elit2bib on the original and expectedly less frequently changing AEA/EconLit format.

tion [2.](#page-2-0) Second, elit2bib can then read this input file and create an output file in BibTeX format under various options. Section [3](#page-3-0) explains this second step. Last, and certainly not least, the output should be checked manually. We point out some concerns in Section [4.](#page-9-0) To make you familiar with elit2bib, we have included examples in Section [5.](#page-13-0) We have added some "asides" in the text that may be useful at a second glance, but can be skipped at a first reading.

## <span id="page-2-0"></span>2 Downloading EconLit References from the AEA

On the EconLit web page at URL www.aeaweb.org/econlit/efm, log in and start your literature search. Check the records of your search that you want to download as references. Once you have completed your search, click the button "Export" to download your results to a local file. EconLit will offer a dropdown menu under the "Export" button and offer you alternative download formats. Select "Complete Record". EconLit will open a new browser window or tag and display the references in its own format. Copy and paste the displayed references into a text file (which we assume you call  $download.dat$ ), or use your browser's "Save As..." option to save the content of the browser window/tag into a text file (called *download.dat*)). Any file size is fine for our script elit2bib.

The following example shows a typical record in a downloaded reference file from EconLit' EconLit.

```
TI: Existence of an equilibrium for a competitive economy
AU: Arrow, K. J.; Debreu, G.
AF: Unlisted; Unlisted
SO: Econometrica, 22(0), July 1954, pp. 265-90
DT: Journal Article
PY: 1954<br>LA: Engl:
    English
UD: 201104
AN: 1192669
This record is part of the EconLit bibliographic database. Copyright(c) 2011, American
Economic Association
```
By default, our script elit2bib expects a file called *download.dat* to process. You may choose any file name or other extension, and later supply this different file name or extension in the command line of elit2bib.

Aside 1: The reason why it is important to choose "Complete Record" for reference downloads from AEA/EconLit is that our script requires a specific set of line items for each record to work. elit2bib will ignore any reference record for which DT (type of record) is not available. In other words, it is essential to have the DT line for every reference record. A BibTeX record is going to be incomplete if TI (title), AU (authors), SO (source), PB (bibliographic citation), or PY (year) are missing from the input file. There is currently now selective download option at AEA/EconLit that would extract only the line items DT, TI, AU, SO, PB and PY. The AV (ordering information for discussion papers), and IB (ISBN/ISDN numbers) are ancillary line items mostly for convenience, and you may want to leave them out. You may also not be interested in DE (keywords), or AB (abstract). The latter are usually large line items and you could consider omitting them from your download file if file size is a concern to you. Processing time with elit2bib should not be strongly affected by the inclusion of such ancillary line items because our script hardly processes them at all.

Aside 2: As compared to EconLit records before November 2002, the line item SO is now called PB, and DS is called DE. The new line item DE mixes various keyword systems. As compared to EconLit records before January 2011, the current EconLit records use PB and SO for Collective Volume Articles in a more systematic way. The old informational line item FTXT (URL addresses for fulltext) appears to have been dropped.

## <span id="page-3-0"></span>3 Applying elit2bib

The program elit2bib is written as a Perl script for Perl 5. You can obtain current information on Perl from *perl.com*. PC, Mac and Unix users may want to see ActiveState for the latest release.<sup>[3](#page-3-1)</sup> Running Perl scripts on your computer is quite straightforward. This section describes what is needed so that you can run the script elit2bib.pl smoothly. In the actual elit2bib script, you first choose settings such as paths and file names, and options. Then you invoke elit2bib through Perl.

elit2bib processes reference records in EconLit, except Book Reviews. It transforms these EconLit records according to their DT (type of record) line item into corresponding BibTeX records. This is also shown in Table [1.](#page-4-0) To our knowledge, no other DT records than the ones listed in table [1](#page-4-0) are used by AEA/EconLit.

<span id="page-3-1"></span> $3$ The URL of perl is http://www.perl.com/, and the URL of ActivePerl for PCs at Active-State http://www.activestate.com/Products/ActivePerl/Download.html.

| EconLit record (DT)       |               | BibTeX record                   |
|---------------------------|---------------|---------------------------------|
| Journal Article           | $\rightarrow$ | <b>@ARTICLE</b>                 |
| Working Paper             | $\rightarrow$ | $@ARTICLE$ (or $@TECHREPORTa$ ) |
| <b>Book</b>               | $\rightarrow$ | <b>@BOOK</b>                    |
| Collective Volume Article | $\rightarrow$ | <b>@INCOLLECTION</b>            |
| Dissertation              | $\rightarrow$ | $@$ PHDTHESIS <sup>b</sup>      |
| <b>Book Review</b>        |               | not included                    |

<span id="page-4-0"></span>Table 1: TRANSLATION FROM AEA/ECONLIT TO BIBTEX RECORDS

<span id="page-4-2"></span><span id="page-4-1"></span><sup>a</sup>If option -t is selected. See Section [5.3](#page-16-0) or Appendix [A.6](#page-22-0) for details. <sup>b</sup>EconLit does not record Master's Theses to our knowledge.

#### 3.1 Before you start

Before you start using elit2bib, please be aware that we are distributing elit2bib freely under the condition that you make no changes to the script code without renaming the file. That is, you can alter our script, change and improve it wherever you want, but we require that you rename the file as soon as you alter any part of the code. This is common with freely distributed software. We want to avoid that "copies" of elit2bib, which are potentially quite unrelated to the original, start circulating. Accordingly, the 'license agreement' in the header of our script file reads:

# Copyright (C) 2001 all rights reserved. # # Copying of this file is authorized only if either # (1) you make no changes to your copy, or # (2) if you do make any change, you name the altered file differently.

When you run the script for the first time, you have agreed to these terms.

#### <span id="page-4-3"></span>3.2 Selecting the settings in elit2bib

As of now, elit2bib is not a stand-alone routine. Among other things, this implies that you need to insert manually your preferred settings in the head of the script code. This is not a big deal. Open the file elit2bib.pl in any text editor of your choice (such as notepad or WinEdt on a Windows PC or emacs or KWrite on a Unix computer). There are two fields in the script file in which you need to make changes before using elit2bib. Both fields are marked with separators ("#---"). Point the cursor to the first field

#----------------------------------------------- # PLEASE ENTER OPTIONS AND FILENAME HERE as \$cmd  $%$ cmd = '-e -f -k -v download'; #-----------------------------------------------

We like to run elit2bib with the options  $-e$  -f  $-k$  -v. We will turn to these and other options in Section [3.4](#page-7-0) below. For now we suppose that elit2bib should run on the input file download.dat. We have produced a sample file sample.dat and posted it at URL http://econ.ucsd.edu/muendler/. You can leave out the file extension **dat** in the command line since the program assumes .dat to be the default extension.

The second field with settings tells elit2bib where to look for the input file, and where to save the output file. Point your cursor to

```
#--------------------------------------------------
# CHANGE PATH NAMES for input and output files HERE
open(IN,"<c:/temp/$file.$ext") [...]
open(OUT,">c:/temp/$file.bib") [...]
#--------------------------------------------------
```
a little further below, and provide elit2bib with the full pathname of your input and output directories. You only need to change the parts that read <c:/temp/ and >c:/temp/. Our default is a temporary directory on a PC. Unix, Linux and Mac users need to adjust the path names accordingly. We believe that you need not make changes to this second field very often.

The default settings in both fields will result in the following actions of elit2bib. First, the program will attempt to read the file download.dat in directory c:/temp/. If it finds the file, it will translate all EconLit records to BibTeX format under options  $-e$   $-f$   $-k$   $-v$ . Then it will write the output file to the directory c:/temp/ and name the file download.bib. If the output file download.bib exists already, the program will overwrite the file without warning. If the script cannot locate the input file c:/temp/download.dat or if the output path does not exist, then elit2bib will abort with an according error message.

#### <span id="page-5-0"></span>3.3 Running elit2bib on a PC or Unix computer

Having chosen the according settings, you can now execute elit2bib as a Perl script. Let's suppose first that you want to run elit2bib on a PC with Windows and that the script file elit2bib.pl itself is in the directory c:/perl/.

We turn to Unix and Mac use below. On a PC, select "Run..." from the Windows start menu and type<sup>[4](#page-6-0)</sup>

```
command.com /k perl "c:/perl/elit2bib.pl"
```
(or paste this line there). Of course, you can put the script file elit2bib.pl in any other directory and adjust the file reference accordingly.

A pos window will open. If Perl cannot find the script file elit2bib.pl in directory  $c$ :/ $per1$ , it will respond with the error message "Can't open perl script 'c:/perl/elit2bib.pl': No such file or directory". If our program elit2bib cannot find your specified input file (as described in Section [3.2\)](#page-4-3), it will respond through Perl with the error message "Can't open input file download.dat. Error at c:/perl/elit2bib.pl line 46." A similar message occurs if the output path does not exist. Otherwise, elit2bib should run for some seconds and create a proper BibTeX output file. At first use, Perl compiles the Script code and takes a little longer. Once Perl is done with elit2bib, a DOS prompt appears, and you can close the window with "exit" (enter).

To play with elit2bib, you can use our sample file sample.dat at URL econ.ucsd.edu/muendler/download/elit2bib/sample.dat. You only need to save it to the right input directory (c:/temp/ is the Windows default) and enter the file name sample in the header of the Perl script:

#----------------------------------------------- # PLEASE ENTER OPTIONS AND FILENAME HERE as \$cmd  $%$ cmd = '-e -f -k -v sample'; #-----------------------------------------------

Alternatively, you can run elit2bib on the DOS level directly. For this purpose, you can launch the command prompt from the start menu. Once the dos window has opened, type

perl "c:/perl/elit2bib.pl"

Alternatively, you can use the DOS command "cd" first to change to the directory where the script file elit2bib.pl is located and then invoke the script directly by typing perl elit2bib.pl.

<span id="page-6-0"></span><sup>4</sup>To enable the "Run..." command in the Windows 7 start menu, right click on the Windows 7 Start Menu button and select Properties, then click on Customize under the Start Menu tab, scroll down until you locate the Run Command checkbox, check the box, click Ok and Apply. When you now check your start menu, you should see the "Run..." Command

<span id="page-7-1"></span>Table 2: OPTIONS IN elit2bib

|      | Function                                                                     |
|------|------------------------------------------------------------------------------|
| $-e$ | Transforms "et al." string into "{ $et \sim al.$ }" in author=/editor= items |
| $-f$ | Adds a File reference item (set to F) to each BibTeX record                  |
| $-k$ | Creates BibTeX Keys from author=/editor= and year= items                     |
| $-1$ | Leaves BibTeX keys out and inserts dummies, causing BibTeX errors            |
| $-m$ | Does not transform "Jan" to "January", etc.                                  |
| $-q$ | Changes double quotes to single quotes in title = and booktitle $=$          |
| $-t$ | Translates working paper as @TECHREPORT, and not as @ARTICLE                 |
| $-v$ | Uses book volume instead of number if both reported in EconLit               |

On a Unix computer, the syntax is similar to the dos level command. First, change to the directory where you keep your copy of the script file elit2bib.pl. Then type

perl elit2bib.pl

The rest is the same as described above.

Use on an Apple Mac is similar, working with terminal windows. To open a terminal window on your Mac, go to Spotlight (in the upper right corner of your screen) and type in "terminal". First, change to the directory where you keep your copy of the script file elit2bib.pl. Then type

perl elit2bib.pl

Again, the rest is the same as described above.

When you run elit2bib on any other input file than sample.dat, warning messages may be displayed in the DOS window to alert you of possible problems during the translation procedure. Section [4](#page-9-0) explains these messages, their possible causes, and adequate actions in more detail.

#### <span id="page-7-0"></span>3.4 Choosing elit2bib options

elit2bib allows you to choose among eight different options. They determine the way in which the output file is created. Table [2](#page-7-1) provides an overview. These eight options are described in more detail in Appendix [A,](#page-19-0) where we also give examples. Here, we only briefly discuss some of their uses.

Option -e tells elit2bib to transform the string "et al." into the string "{et∼al.}" whenever encountered in an author= or editor= field. This partly remedies an incompatibility between EconLit and BibTeX. EconLit generally suppresses all but the first author name if there are four or more authors. Instead, EconLit reports the alphabetically first author's name and adds an "et al.". Standard BibTeX styles cannot handle such records. The only clean way out is to research the remaining three or more author names and to add them manually to the BibTeX record. However, whenever you use BibTeX styles that do not abbreviate first names (such as aer.bst, for example) putting "et al." in curly brackets makes these bibliography styles believe that an addition to the name occurs here. So, BibTeX treats the string "{et∼al.}" as if it were an addition to the name such as "Jr". This can be a suitable work-around in the cases when EconLit does not report all authors.

Option -k makes elit2bib create automatic BibTeX keys that can be used in LAT<sub>EX</sub> for referencing. Suppose the three authors of an article are "Stone, R. and Champernowne, D. G. and Meade, J. E.". With option  $-k$  specified, elit2bib creates an automatic key "@article{StoneChampMeade42," for this article (which was published in 1942). You can then reference this article with the command  $\ct{StoneChampMeade42}$  in your  $\mathbb{P}\r{F}X$  file. If you do not specify option -k, the keys of all articles will simply be their running numbers within the output file. So, if not specifying option  $-k$ , you will have to replace the running number by a key of your choice. The supporting BibTeX style keylist.bst helps you view the keys and the according records in LATEX, a procedure that we describe in Appendix [B.](#page-26-0)

Option -t translates working papers into a BibTeX record @TECHREPORT. However, the *default* in elit2bib is to translate a working paper into an @article record in BibTeX. The advantage of an @article record is that non-economic BibTeX styles such as *agsm.bst* or *amsplain.bst* will treat the record in a way that looks common to an economist. Non-economic BibTeX styles mostly make @TECHREPORT records appear as "Technical Reports" in the final LATEX output. NBER working paper no. 0001, for example, would be quoted as "Technical Report 0001, NBER" by most non-economic bibliography styles. If option -t is not specified, elit2bib will make this NBER working paper an @article with accordingly rearranged line items so that it would indeed appear as "NBER Working Paper 0001" in the references section of the final LATEX output. It will be quoted in this generic way both in non-economic and economic bibliography styles. That's also why we made it the default. On the other hand, if you are sure that you will exclusively or mainly use economic bibliography styles, you can specify option -t. Economic BibTeX styles such as *aer.bst* or *econometrica.bst* will make the final LAT<sub>EX</sub> reference record say

"Discussion Paper 0001, NBER," or the like, related to what economists are used to see.

## <span id="page-9-0"></span>4 Checking the Output file

There are several incompatibilities between the way AEA/EconLit records references, and how BibTeX is used to catalog references. In addition, records in EconLit, especially its "Collective Volume Articles", come in a variety of formats that are sometimes hard to disentangle. For these reasons, output from elit2bib may be incomplete, or even mistaken in some cases. We have designed elit2bib so that it oversees its own activity, and warns the user if it detects possible inconsistencies. Yet, even when no warnings occur, we highly recommend that you check the output file and pay special attention to all "Collective Volume Articles" (@INCOLLECTION) records.

#### 4.1 Three remarks on how elit2bib avoids translation mistakes

We have designed elit2bib to take care of potential translation mistakes from EconLit to BibTeX. First, we perform word transformations to avoid errors in BibTeX. We change names of the most commonly appearing countries and of all states of the United States, when abbreviated, into forms that do not create a confusion with other types of records in a field. Similarly, we make quotation marks, ampersants and the like LATEX compatible, and try to identify special punctuation marks when they would affect the translation. Abbreviations such as "St." or "Calif.", for instance, are clear for a standard reader: "St." is part of a name, "Calif." is a location that specifies the address of a publisher. The punctuation, however, could be confused with the end of a string within a field, especially for a "Collective Volume Article" (@INCOLLECTION). So, "St." is treated in a special way, and "Calif." is internally replaced by " ${CA}$ " in elit2bib but should appear as "Calif." in final output. (The curly brackets around state abbreviations avoid that BibTeX changes upper-case to lowercase letters.) These are only some among many examples.

Second, we try to take care of *incompatibilities* between the way EconLit reports references and the form of BibTeX input. For instance, a cause of errors in BibTeX is when both a number and a volume are reported for a "Collective Volume Article" or a "Book" record in EconLit. This typically occurs when a book is published in a series, and receives a number, and when the book is also split into more than one volume. The corresponding BibTeX categories @incollection and @book must not contain both a volume and a number. We have chosen to resolve this conflict by retaining the number of the book within the series but by removing the volume. Option  $-v$  allows you to retain the volume instead of the series number. A similar problem can arise with a "Journal Article" (@ARTICLE) in Brookings Papers. Since Brookings Papers are not divided into volumes but receive a number, EconLit reports a number 2 in a given year with " $0(2)$ ", for example. After removing the zero volume, BibTeX would produce an error message that a number without a volume exists. We have resolved this problem by artificially replacing the volume with the year of publication.

Third, EconLit uses *flexible formats* for several types of records, and sometimes contains slight deviations from standards that are not problematic for a reader but can cause difficulties in an elit2bib translation. Some "Collective Volume Article" records, for instance, lack the addition "eds." to the editor name in EconLit, but the reference does still allow to clearly distinguish authors from editors. Sometimes, the "eds." remark is repeated. At other times, the author of contributions to a collective volume is repeated as editor but the "true" editor appears in the source item. Or, as opposed to a typical "Working Paper" record in EconLit, World Bank and IMF discussion papers often contain colons at unexpected positions. These and similar problems have been resolved. Please report any other apparent translation issue to the authors if you detect one.

## 4.2 Three remarks on unavoidable problems for elit2bib

Some features of EconLit create unavoidable problems. First, EconLit suppresses all but the first author (editor) name if there are four or more authors (editors). Instead, EconLit reports the alphabetically first author's name and adds an "et al.". Standard BibTeX styles cannot handle such records. The only clean way out is to research the remaining three or more author names and to add them manually to the BibTeX record. Sometimes, EconLit reports the coauthors at the end of the abstract (the AB item). Then, the coauthors can be copied manually into the author= (editor=) field in BibTeX. If that is not the case, the option -e can serve as a partial work-around. The option -e tells elit2bib to transform the string "et al." into the string "{et∼al.}" and to add it accordingly to the author= (editor=) field (see Section [3.4](#page-7-0) above).

Some BibTeX styles such as *agsm.bst*, for instance, transform upper-case

words in titles and book titles into lower-case words. This is unfortunate for given names that may appear in a title. The only way to avoid this transformation is to use curly brackets and embrace the capital letters that must not be transformed. The script elit2bib does this automatically for frequently used geographic names (e.g. "Latin America" is automatically transformed to "Latin America", "Pacific" to "Pacific", "U.K." to "UK"). However, given names of authors that appear in titles will evade elit2bib's attention. These names need to be detected and treated manually (see Appendix [A.5](#page-21-0) for an example).

#### <span id="page-11-0"></span>4.3 Typical warnings and their likely causes

We have designed elit2bib to display warning messages in the DOS command window (or Unix/Linux terminal window) as well as in the header of the output file. The messages are added as remarks to the .bib file so that they are ignored by BibTeX. These warnings are issued when the translation through elit2bib results in certain inconsistencies or empty records. elit2bib is designed to translate every identifiable EconLit record, no matter how severe the problem may be, but elit2bib reports each problematic record that it encounters while running.

In rare circumstances, non-standard references in EconLit may result in an empty journal= or month= field for a "Journal Article" ( $@$ ARTICLE), for instance. Or, as another rare example, the booktitle= field in a "Collective Volume Article" (@INCOLLECTION) may have remained empty or it may contain elements that do not belong to the book title. Records with these line items empty would cause error messages in BibTeX. We made sure that elit2bib warns you beforehand. The following list gives you an (exhaustive) overview of warning messages that you may encounter during an elit2bib translation. The according error messages in the DOS command (or Unix/Linux terminal) window will read:

There were  $@{\text{ARTICE}}$  records with problems. See head of output file for details.

In the head of the BibTeX output file, you will then find the warning

%ARTICLE records may be incomplete! Please check all records on the list. (This problem can be due to non-standard records in EconLit.)

The message will be followed by a list of all BibTeX records for which a problem has been detected.

elit2bib uses the "DT:" field in EconLit to identify the type of an record (see Table [1,](#page-4-0) p. [5\)](#page-4-0). If the input file does not contain any record with a "DT:" field specified, elit2bib will display the error

#### The EconLit .dat file did not contain any DT: line.

The output file will be empty. This problem occurs if you did not select the "Complete Record" option from the dropdown menu behind the "Export" button in AEA/EconLit. As we explained before, when you download you need to use an option that triggers a download of the line items DT (type of record), TI (title), AU (authors), SO (source), PB (bibliographic citation), and PY (year).

Should elit2bib, or Perl, display any other error message, then this mes-sage is most likely due to a change in the code that you made.<sup>[5](#page-12-0)</sup> If the input file or the output directory that you specified do not exist, error messages as discussed in Section [3.2](#page-4-3) occur, and elit2bib aborts. In all other cases, elit2bib does not abort but tries to perform as many translations as possible.

#### 4.4 Possible problems that elapse elit2bib's attention

There are cases in which elit2bib may produce problematic BibTeX output that cannot be logically checked without understanding the meaning of phrases. EconLit's "Collective Volume Article" records, for instance, do not always allow you to distinguish between the narrow series of the book, in which the article is published, and a publisher's general series. We therefore urge you to check all @incollection records in the BibTeX output by hand. Similarly, when a book is published in a series, EconLit may have erroneously interchanged number and volume. There are many different ways in which EconLit treats series of books. Again, this suggests that you check @incol-LECTION records in the BibTeX output manually. Finally, author and editor names always deserve special attention. Names may contain prefixes and suffixes such as "de", "van", "von", "Jr.", and the like. Depending on both the specifics of the name and your taste, you may want or need to adjust these names manually, using curly brackets around the appropriate parts of the name so that BibTeX will treat them as a single entity when desired.

<span id="page-12-0"></span> ${}^{5}$ Please note that you are holding an inappropriate copy of the file elit2bib.pl if the code has been changed, unless the file was renamed.

#### 4.5 Upper and lower case titles

In EconLit records from more recent years, book titles are typically reported in lower case letter whereas the titles of journal articles and book chapters are reported with initial capital letters. (This rule does not seem to consistently apply to handbook titles and chapters, however.) Earlier EconLit records, in contrast, report titles of journal articles and book chapters in lower case letters. If you desire consistent record styles over time, manual corrections will be needed.

## <span id="page-13-0"></span>5 Sample Input and Output with elit2bib

This section provides some examples of input and output. We are using the sample file sample.dat. It reflects possible searches on the AEA/EconLit database. Please remember that it is necessary to download your references with the AEA/EconLit Export option "Complete Record".

In the following examples, we apply three types of BibTeX style files: aer.bst, agsm.bst, and econometrica.bst. They are available for free download at the according CTAN servers, or at URL http://econ.ucsd.edu/muendler/. We discuss three examples that are intended to show you the main issues when translating EconLit references to BibTeX.

#### <span id="page-13-1"></span>5.1 An article in a collection

Consider the following sample record of an article in a collection.

```
TI: Conditional Logit Analysis of Qualitative Choice Behavior
    McFadden, Daniel
AF: Unlisted
SO: Trygve Haavelmo, James J. Heckman, Daniel L. McFadden, Robert F. Engle and Clive
     W. J. Granger, 2009, pp. 337-74
PB: Elgar Reference Collection. Pioneering Papers of the Nobel Memorial Laureates in
     Economics, vol. 3. Cheltenham, U.K. and Northampton, Mass.: Elgar
IB: 978-1-84720-839-2.
DT: Collective Volume Article
PY: 2009[1974]<br>ED: Vane, Howa
     Vane, Howard R.; Mulhearn, Chris, eds.
DE: Single Equation Models; Single Variables: Discrete Regression and Qualitative [...]
KY: Qualitative Choice
LA: English
UD: 201007
```

```
AN: 1113737
```
As you can see from this example, elit2bib will have to perform most action

on the two line items SO and PB. Non-standard records in EconLit cause the most errors. Under options  $-f -k -v$ , the entire EconLit record is transformed into the according BibTeX record

```
@INCOLLECTION{VaneMulhea09:1,
author = {McFadden, Daniel},
title = {Conditional Logit Analysis of Qualitative Choice Behavior},
pages = {337-74},
booktitle = {Trygve Haavelmo, James J. Heckman, Daniel L. McFadden, Robert F. Engle
              and Clive W. J. Granger},
publisher = {Elgar},
year = {2009},<br>editor = {Vane,
              {Vane, Howard R. and Mulhearn, Chris},
volume = \{\},
number = {3},<br>series = {pio}{Pioneering Papers of the Nobel Memorial Laureates in Economics},
type = {},
chapter = \{\},
address = {Cheltenham, {U.K.} and {N}orthampton, {M}ass.},
edition = \{\},
month = \{\},
note = {Previously published 1974},<br>isbn = {978-1-84720-839-2},
              {978-1-84720-839-2},
abstract = \{\},
keywords = {Single Equation Models and Single Variables: Discrete Regression and
              Qualitative Choice Models and Discrete Regressors C25 and},
source = \{J\},<br>file = F
file =}
```
Option -k creates the BibTeX key "VaneMulhea09:1", where "VaneMulhea09" corresponds to the volume editors' last names and the year of publication. The ":1" extension indicates that this is the first chapter that EconLit picked from the collective volume for the download file sample.dat. The generic (Harvard-type) BibTeX style agsm.bst will display this BibTeX record as

McFadden, D. (2009), Conditional logit analysis of qualitative choice behavior, in H. R. Vane & C. Mulhearn, eds, 'Trygve Haavelmo, James J. Heckman, Daniel L. McFadden, Robert F. Engle and Clive W. J. Granger', number 3 in 'Pioneering Papers of the Nobel Memorial Laureates in Economics', Elgar, Cheltenham, U.K. and Northampton, Mass., pp. 337–74. Previously published 1974.

#### <span id="page-14-0"></span>5.2 A journal article

Consider the following sample record of an article in an academic journal.

```
TI: A contribution to the theory of economic growth
AU: Solow, R. M.
AF: Unlisted<br>S0: Quarterl
     Quarterly Journal of Economics, 70(0), February 1956, pp. 65-94
DT: Journal Article
PY: 1956
LA: English
UD: 201104
AN: 1204629
```
Under options  $-e$   $-f$   $-k$ , the entire EconLit record is transformed into the according BibTeX record

```
@ARTICLE{Solow56-a,
author = {Solow, R. M.},
title = \{A \text{ contribution to the theory of economic growth}\},\ journal = \{Quarterly \text{ Journal of Economics}\},\{Quarterly Journal of Economics},
year = {1956},
volume = {70},
number = \{0\},\pages = {65-94},
month = {February},
note = {},
abstract = \{\},
keywords = \{\},<br>source = \{\},source =file = F
}
```
Option -k creates the BibTeX key 'Solow56-a", where the "-a" is added because there is more than one record with "Solow56" in the EconLit file sample.dat. The BibTeX style  $aqsm.bst$  then creates the L<sup>AT</sup>F<sub>X</sub> record

Solow, R. M. (1956a), 'A contribution to the theory of economic growth', Quarterly Journal of Economics  $70(0)$ , 65–94.

The year of publication  $(1956a)$  is automatically augmented by a qualifier a because there are two Solow articles in the sample EconLit file.

Now consider a sample record of a journal article in a professional journal with multiple authors.

```
TI: A Characterization of Community Excess Demand Functions
AU: McFadden, Daniel L., et al.
AF: Unlisted
SO: Journal of Economic Theory, 9(4), December 1974, pp. 361-74
IS: 0022-0531
AV: http://www.sciencedirect.com/science/journal/00220531
    Journal Article
PY: 1974
LA: English<br>UD: 199006
     199006
```

```
AN: 0079365
```
In this example, more than three authors have written the article. EconLit

suppresses all but the first author. Under options  $-e$   $-f$   $-k$ , the entire EconLit record is transformed into the according BibTeX record

```
@ARTICLE{McFadd74,
author = {McFadden, Daniel L. {et al.}},
title = {A Characterization of Community Excess Demand Functions},
journal = {Journal of Economic Theory},<br>year = {1974},
year =volume = {9},<br>
number = {4},number =\begin{aligned} \text{pages} &= \qquad \quad \{361\text{--}74\}, \\ \text{month} &= \qquad \quad \{\text{December} \} \end{aligned}{December}.
note = {},
abstract = \{\},
kevwords = {\},
source = {http://www.sciencedirect.com/science/journal/00220531},<br>f_{\text{11a}} =fil =}
```
Option -k creates the BibTeX key "McFadd74", where no additional "-a" is added this time because the other reference with McFadden as an author in the EconLit file sample.dat appeared in a collective volume so that that BibTeX key is based on editors. Since option -e was specified, the "et al." terms are surrounded by curly brackets. The classic American Economic Review BibTeX style *aer.bst* creates the L<sup>AT</sup>FX record

McFadden, Daniel L. et al., "A Characterization of Community Excess Demand Functions," Journal of Economic Theory, December 1974, 9 (4), 361–74.

In contrast, the Econometrica BibTeX style *econometrica.bst* will display this BibTeX record as

```
MCFADDEN, D. L. E. (1974): "A Characterization of Community
   Excess Demand Functions," Journal of Economic Theory, 9(4), 361–
   74.
```
In general, the "et al." record will lead to an incorrect reference in any Bib-TeX style that abbreviates first names. If the option -e had not been specified, the author quote under the *econometrica.bst* style would have become "MCFADDEN, D. L. E. A."—not much better. Therefore the only clean way to create correct BibTeX records when EconLit cuts the author list is to research the names of the remaining authors, and to add them manually.

#### <span id="page-16-0"></span>5.3 A working paper

Consider a sample working paper record.

```
TI: Education, Information, and Efficiency
AU: Welch, Finis
AF: Unlisted
SO: National Bureau of Economic Research, Inc, NBER Working Papers: 0001, 1973, pp.
AV: http://www.nber.org/papers/w0001.pdf
DT: Working Paper
PY: 1973
LA: English
CR: Information provided in collaboration with the RePEc project (http://repec.org)
UD: 200404
AN: 0722155
```
Under options  $-f -k$ , the according BibTeX record becomes

```
@ARTICLE{Welch73,
author = {Welch, Finis},
title = {Education, Information, and Efficiency},
journal = {{NBER} Working Paper},
note = \{\},year = {1973},
volume = {0001},
month = \{\},
abstract = \{\},
keywords = \{\},
source = {http://www.nber.org/papers/w0001.pdf},
f_i\uparrow = F
}
```
Here, the source is the web address where the working paper can be downloaded. For more recent EconLit records of NBER working papers, the elit2bib script also adds the abstract to the BibTeX output. Note that elit2bib always reduces "National Bureau of Economic Research" to "NBER" for consistency across records. Moreover, "NBER" will be properly displayed and not reduced to lower-case letters since elit2bib has automatically surrounded the term by curly brackets. Similar adjustments are made for C.E.P.R. discussion papers.

Let's focus on the type of record, however. As opposed to the BibTeX standard, the default in elit2bib is not to create a @TECHREPORT record but an @article. The reason is that generic (Harvard-type) BibTeX styles such as *agsm.bst* will now produce a record

Welch, F. (1973), 'Education, information, and efficiency', *NBER Work*ing Paper 0001.

Note that the addition "Working Paper" would be made by elit2bib automatically, even if the according SO item in the input file did not contain it.

On the other hand, if you had specified the option -t when creating the output file, elit2bib would have recorded a @TECHREPORT record in the output file. Then, a generic BibTeX style such as  $\textit{agsm.bst}$  will produce the LATEX reference

Welch, F. (1973), Education, information, and efficiency, Technical Report 0001, NBER.

There is no way to avoid the "Technical Report" term. Since we wrote elit2bib mostly for users who are economists and thought that they might still want to use generic BibTeX style files from time to time, we made an accordingly adjusted @ARTICLE record the default.

However, there may still be some reason why even an economist may prefer to use the -t option. Suppose the economist is sure that she would never use a generic BibTeX style file but only styles such as in Econometrica (econo*metrica.bst*). When the option  $-t$  is not specified, the elit2bib output in LATEXwill become

WELCH, F. (1973): "Education, Information, and Efficiency," NBER Working Paper, 0001.

Otherwise, if the option  $-t$  is specified, the reference will read

WELCH, F. (1973): "Education, Information, and Efficiency," Discussion Paper 0001, NBER

Again, the term "Discussion Paper" is the standard (for Econometrica econometrica.bst) and cannot be altered. If you prefer the second result and can be sure to never use generic style files, you may indeed want to specify the -t option.

For a comparison, when the -t option is not specified the American Economic Review style (aer.bst) will produce

Welch, Finis, "Education, Information, and Efficiency," NBER Working Paper, 1973, 0001.

When the  $-t$  option is specified, the result in the  $\mathbb{F}T_F X$  references will be

Welch, Finis, "Education, Information, and Efficiency," Technical Report 0001, NBER 1973.

As can be seen from the comparison, even some economic BibTeX style files may not treat @TECHREPORT records the way you want. This is another reason why we made it the default that working papers are turned into (accordingly adjusted) @ARTICLE records in BibTeX.

# Appendix

## <span id="page-19-0"></span>A The Options

The following options are supported in the current version of elit2bib.

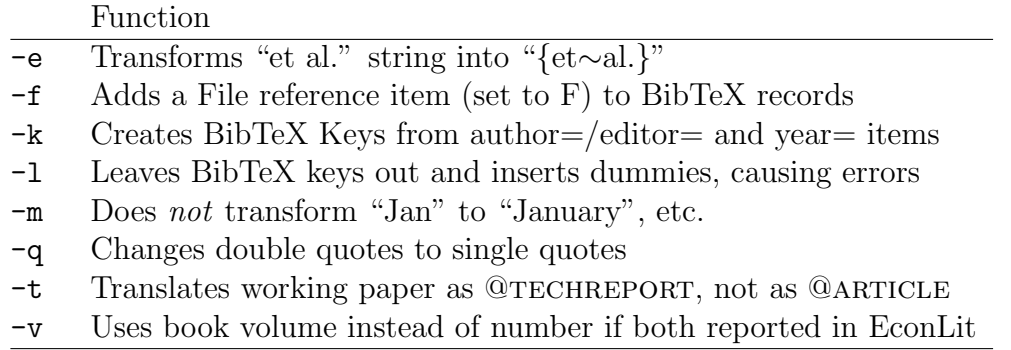

The following subsections discuss these 8 options in more detail.

#### A.1 Option -e

Option -e is also described in Section [3.4.](#page-7-0) This option tells elit2bib to transform the string "et al." into the string "{et∼al.}" whenever encountered in an author= or editor= field. This partly remedies an incompatibility between EconLit and BibTeX. EconLit generally suppresses all but the first author name if there are four or more authors, only reporting the alphabetically first author's name and adding an "et al.". Standard BibTeX styles cannot handle such records. The only clean way out is to research the remaining three or more author names and to add them manually to the BibTeX record. Whenever you use BibTeX styles, however, that do not abbreviate first names (such as aer.bst, for example), putting "et al." in curly brackets makes these bibliography styles believe that an addition to the name occurs here. So, BibTeX treats the string "{et∼al.}" as if it were an addition to the name such as "Jr". This can be a suitable work-around in the cases when EconLit does not report all authors and the used BibTeX package does not abbreviate first names.

#### A.2 Option -f

Option -f adds the file reference field file= to every BibTeX record. If you wish to use the file= field in your BibTeX (.bib) libraries, elit2bib can provide the according field. In order to make use of it, however, you need to manually replace the default record "F" ('false' for file not available) with a proper file reference.

#### A.3 Options -k and -l

Option -k is also described in Section [3.4.](#page-7-0) This option makes elit2bib create automatic BibTeX keys that can then be used directly in the LATEX file for referencing. Say the two authors of an article are "Mortensen, Dale T.; Pissarides, Christopher A.", then option  $-k$  has elit2bib create an automatic key " $@ARTICLE{MortenPissar94}$ ," for this article (which was published in 1994). You can reference this article with the command \cite{MortenPissar94} in your LATEX file. If you do not specify option -k, the keys of all articles will simply be their running numbers within the output file. So, if not specifying option -k, you will have to replace the running number by a key of your choice. The supporting BibTeX style keylist.bst helps you view the keys and the according records in LATEX, a procedure that we describe in Appendix [B.](#page-26-0)

By default, keys are created from the authors' or editors' names and the year of publication. There are several examples for BibTeX keys in the text. On pages [15,](#page-13-1) [16](#page-14-0) and [17,](#page-14-0) for instance, we explain how the option -k works. In the first example, option -k creates the BibTeX key "VaneMulhea09:1" from the editors' lanames Vane and Mulhearn, Chris and the year of publication of the collective volume, 1996. The ":2" is added because this is the second article (chapter) that EconLit picked from the same collective volume (within the file mcfadden.dat). In the second example, option -k creates the BibTeX key "McFadd74-b" from the author's name McFadden and the year of publication 1974. The "-b" is added because there is more than one record with "McFadd74" in the EconLit file (mcfadden.dat).

If you are sure that you want to create all BibTeX records manually, and you also want to be sure not to forget a single key, you can specify option -l. Whenever you then run BibTeX on the output file, you receive an error message until you remove every single error dummy (an open rectangle in ascii) from the output file.

#### A.4 Option -m

Option -m transforms abbreviations of the months (or seasons) into their fulllength form. EconLit reports some but not all months as abbreviations. To make reporting uniform in BibTeX, you can use the option -m to conduct the following transformations: "Jan." to "January", "Feb." to "February", and so forth, as well as "Sept." (or "Sep.") to "September", "Win." to "Winter" and "Sum." to "Summer."

#### <span id="page-21-0"></span>A.5 Option -q

Option -q changes double quotes in titles (title= field) or book titles (booktitle= field) to single quotes. This can be useful if you anticipate to use certain BibTeX styles for sure and want to avoid colliding double quotes.

Consider the following artificial EconLit record of a journal article for illustration.

```
TI: Title with "Double Quotes"
AU: Author, Firstname
AF: Unlisted
SO: Redundancy Journal of Redundancy, 1(2), 1901, pp. 1-2
DT: Journal Article<br>PY: 1901
     PY: 1901
LA: English
UD: 123456
AN: 1234567
```
The BibTeX style econometrica.bst produces references that place the article title in double quotes. Without the -q option in elit2bib, the final reference displays in L<sup>AT</sup>F<sub>X</sub> as

AUTHOR, F. (1901): "Title with "Double Quotes"," Redundancy Journal of Redundancy,  $1(2)$ ,  $1-2$ .

In contrast, with the option  $-q$  turned on in elit2bib, the final LATEX reference becomes

AUTHOR, F. (1901): "Title with 'Double Quotes'," Redundancy Journal of Redundancy,  $1(2)$ ,  $1-2$ .

The BibTeX style agsm.bst produces references that place the article title in single quotes. Without the  $-q$  option in elit2bib, the final reference displays in LATEX as

Author, F. (1901), 'Title with "quotes"', Redundancy Journal of Redundancy  $1(2)$ , 1–2.

In contrast, with the option  $-q$  turned on in elit2bib, the final LATEX reference becomes

Author, F. (1901), 'Title with 'double quotes", Redundancy Journal of  $Redundancy 1(2), 1-2.$ 

The choice of option -q is a matter of taste and depends on the most frequently used BibTeX style file (bst).

#### <span id="page-22-0"></span>A.6 Option -t

Option -t is also described in Section [3.4.](#page-7-0) This option translates working papers into a BibTeX record @TECHREPORT. The *default* in elit2bib is to translate a working paper into an @ARTICLE record in BibTeX.

The advantage of an @article record is that non-economic BibTeX styles such as *agsm.bst* or *amsplain.bst* will treat the record in a way that looks common to an economist. We expect most elit2bib users to be economists, possibly using non-economic BibTeX styles. Non-economic BibTeX styles mostly make @TECHREPORT records appear as "Technical Reports" in the final LATEX output. NBER working paper no. 0001, for example, would be quoted as "Technical Report 0001, NBER" by most non-economic bibliography styles. If option -t is not specified, elit2bib will make this NBER working paper an @ARTICLE with accordingly rearranged line items so that it would indeed appear as "NBER Working Paper 0001" in the references section of the final LATEX output. It will be quoted in this generic way both in non-economic and economic bibliography styles. That's why we made it the default. On the other hand, if you are sure that you will exclusively or mainly use economic bibliography styles, you can specify option -t. Economic BibTeX styles such as *aer.bst* or *econometrica.bst* will make the final LAT<sub>EX</sub> reference record say "Discussion Paper 0001, NBER," or the like, as economists are used to see it.

In Section [5.3,](#page-16-0) we discuss the treatment of a sample working paper and repeat this discussion here. While it is the BibTeX standard to make a @techreport out of a working paper, the default in elit2bib is not to create an adjusted @article record. Then a generic (Harvard-type) BibTeX styles such as agsm.bst will produce a record

generic (Harvard-type) BibTeX styles such as agsm.bst will now produce a record

Welch, F. (1973), 'Education, information, and efficiency', NBER Working Paper 0001.

Note that the addition "Working Paper" would be made by elit2bib automatically, even if the according SO item in the input file did not contain it.

On the other hand, if you had specified the option -t when creating the output file, elit2bib would have recorded a @TECHREPORT record in the output file. As a result, a generic BibTeX style such as agsm.bst would produce the LATEX reference

Welch, F. (1973), Education, information, and efficiency, Technical Report 0001, NBER.

There is no way to avoid the "Technical Report" term. Since elit2bib is written mostly for economists, we made an accordingly adjusted  $@{\text{ARTICE}}$ record the default.

However, there can be reasons why an economist may prefer to use the -t option. Suppose the economist is sure that she would never use a generic BibTeX style file but only styles such as in Econometrica (econometrica.bst). When the option  $-t$  is not specified, the elit2bib output in L<sup>AT</sup>EX will become

Welch, F. (1973): "Education, Information, and Efficiency," NBER Working Paper, 0001.

Otherwise, if the option  $-t$  is specified, the reference will read

WELCH, F. (1973): "Education, Information, and Efficiency," Discussion Paper 0001, NBER

Again, the term "Discussion Paper" is the standard (for Econometrica econometrica.bst) and cannot be altered. If you prefer the second result and can be sure to never use generic BibTeX style files, you may indeed want to specify the -t option.

For a comparison, when the  $-t$  option is *not* specified the American Economic Review style (aer.bst) will produce

Welch, Finis, "Education, Information, and Efficiency," NBER Working Paper, 1973, 0001.

When the  $-t$  option is specified, the result in the  $\mathbb{F}T_F X$  references will be

Welch, Finis, "Education, Information, and Efficiency," Technical Report 0001, NBER 1973.

As can be seen from the comparison, even some economic BibTeX style files may not treat @TECHREPORT records the way you want—another reason why we made it the default that working papers are turned into (accordingly adjusted) @article records in BibTeX.

#### A.7 Option -v

Option -v makes elit2bib use the book volume instead of number if both a volume and a number are reported in EconLit. EconLit is not entirely consistent in its use of "No." and "Vol." references. BibTeX, on the other hand, does not allow to quote both a number and a volume for a given record (an error would result). This can pose a problem.

Consider the following sample record of a book.

```
TI: Handbook of econometrics. Volume 4
AU: Engle, Robert F.; McFadden, Daniel L., eds.
PB: Handbooks in Economics, vol. 2. Amsterdam; London and New York: Elsevier,
     North-Holland, 1994, pp. xxvi, 2111-3155
IB: 0-444-88766-0
DT: Book
PY: 1994
AB: Volume 4 of a four-volume set designed to [...]
DE: Mathematical and Quantitative Methods: General COO; [...]
LA: English<br>UD: 199503
     199503
AN: 0347573
```
There appear two instances of a volume. One is a book number (volume 4) and most suitably assigned to the number= field in BibTeX. The other reference refers to the volume within a handbook series (volume 2) and is most suitably assigned to the volume= field. That is what elit2bib does in principle. However, BibTeX does not support simultaneous records in the number= and the volume= fields for @book references. So, a choice needs to be made as to which of the two records to keep. Different BibTeX styles respond differently to the two possible alternatives. elit2bib allows for a choice with the  $-\mathbf{v}$ option.

There are two ways to translate this sample record into a BibTeX reference. By default and without specifying the option  $-v$ , the number of the book within a volume is considered most important and elit2bib translates the record as

```
@BOOK{EngleMcFadd94,<br>editor = {Engle
               {Engle, Robert F. and McFadden, Daniel L.},
title = {Handbook of econometrics},<br>publisher = {Elsevier, {N}orth-{H}ollan
               publisher = {Elsevier, {N}orth-{H}olland},
year = {1994},
volume = \{\},
number = \{4\},series = {Handbooks in Economics}.
address = {Amsterdam, London and New York},
edition = \{\},
\text{month} = \{\},note = {},<br>
isbn = {0-
               {6-444-88766-0}.
abstract = {Volume 4 of a four-volume set designed to [...]}
keywords = { {Mathematical and Quantitative Methods: General COO [...]}
source = \{\},
file = F}
```
Based on this record, the BibTeX style agsm.bst creates the reference

Engle, R. F. & McFadden, D. L., eds (1994), Handbook of econometrics, number 4 in 'Handbooks in Economics', Elsevier, North-Holland, Amsterdam, London and New York.

while BibTeX style *aer.bst* yields

Engle, Robert F. and Daniel L. McFadden, eds, Handbook of econometrics number 4. In 'Handbooks in Economics.', Amsterdam, London and New York: Elsevier, North-Holland, 1994.

With the option  $-v$  specified, in contrast, the volume within the broader series prevails over the book number and the record becomes

```
@BOOK{EngleMcFadd94,
[...]
volume = {2},<br>
number = {1},number =[...]
file = F
}
```
The BibTeX style agsm.bst creates the reference

Engle, R. F. & McFadden, D. L., eds (1994), Handbook of econometrics, Vol. 2 of Handbooks in Economics, Elsevier, North-Holland, Amsterdam, London and New York.

while BibTeX style aer.bst yields

Engle, Robert F. and Daniel L. McFadden, eds, Handbook of econometrics, Vol. 2 of Handbooks in Economics, Amsterdam, London and New York: Elsevier, North-Holland, 1994.

# <span id="page-26-0"></span>B Output with the BibTeX style keylist.bst

The BibTeX style keylist.bst is an auxiliary style file. It reports the BibTeX keys along with full references so that the user can easily locate references for citations.

Suppose elit2bib created the file sample.bib from the EconLit sample file sample.dat. [6](#page-26-1) You may now want to see an alphabetical list of all BibTeX keys that were assigned through elit2bib's -k option. The following small LATEX document, based on the BibTeX style keylist.bst, creates an alphabetical list of the BibTeX keys.

```
\documentclass[12pt]{article}
\usepackage{harvard}
\begin{document}
\title{{\tt elit2bib}:
   bib-file processing with {\it keylist.bst}}
\date{today}%
\maketitle
\{\mathsf{Small}\}\bibliographystyle{keylist}
\bibliography{sample}
\nocite{*}
\frac{1}{2}%
\end{document}
```
The first EconLit sample record in sample.dat is

```
TI: The Market for 'Lemons': Quality Uncertainty and the Market Mechanism
AU: Akerlof, George A.
AF: Unlisted
SO: Quarterly Journal of Economics, 84(3), August 1970, pp. 488-500
IS: 0033-5533
AV: http://www.mitpressjournals.org/loi/qjec
     Journal Article
PY: 1970
LA: English
UD: 199006
AN: 0058618
```
With the BibTeX style *keylist.bst*, the according BibTeX record is displayed as

<span id="page-26-1"></span><sup>6</sup>The sample file sample.dat is available from http://econ.ucsd.edu/muendler/.

[Akerlo70] G. A. Akerlof. The market for 'lemons': Quality uncertainty and the market mechanism. Quarterly Journal of Economics, 84, (3), 488–500, August 1970.

## C Warnings and Error Messages

The following list of warnings and error messages is exhaustive. If you encounter any other error message, the code of your copy of elit2bib.pl must have been modified. If the file has been changed but not been renamed, you are holding an inadequate copy under our copyright statement, unless you rename the file.

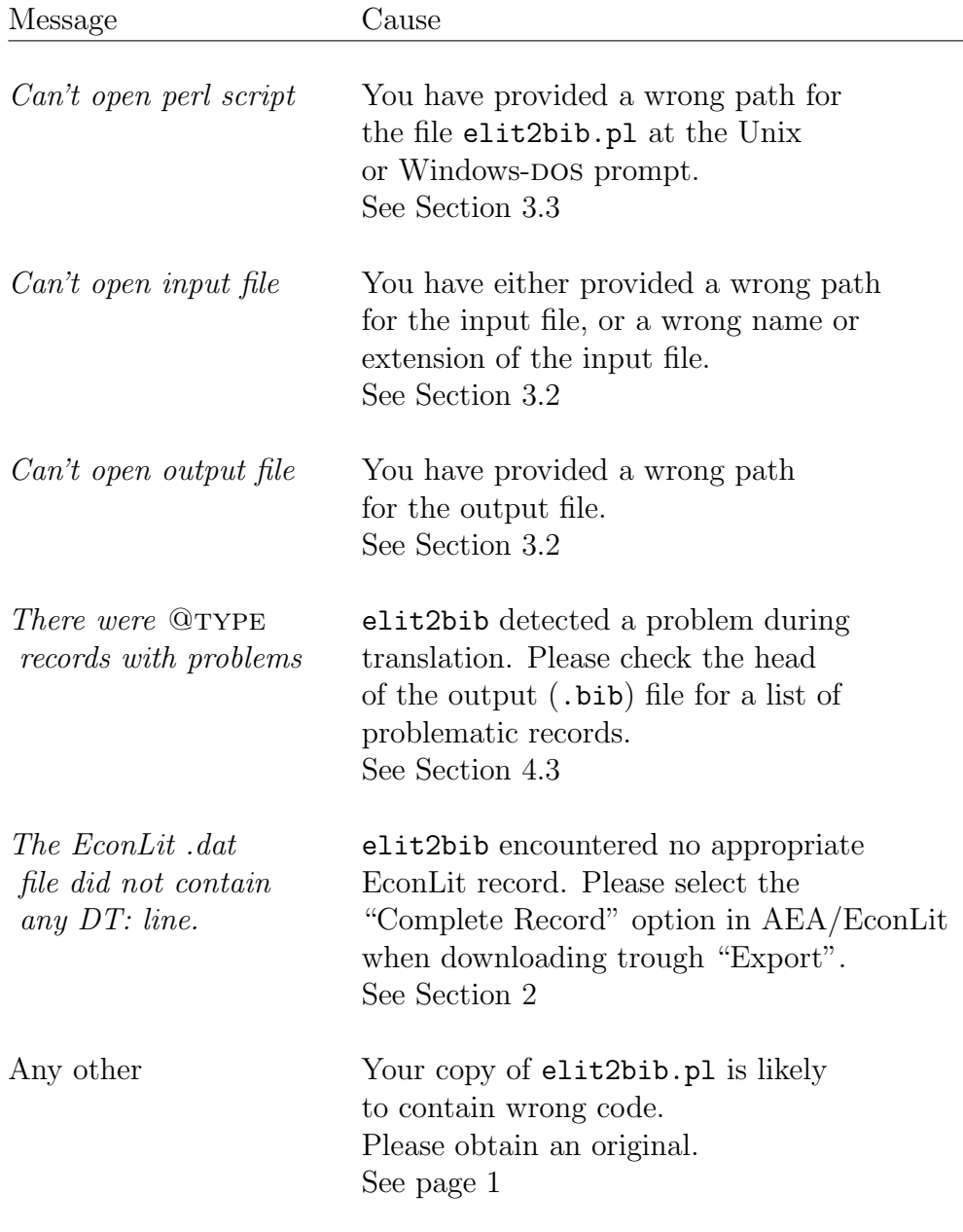